# **HIKVISION**

 HIKVISION Italy S.r.l. Via Abruzzo 12 , 31029 Vittorio Veneto (TV) Tel.: +39 (0438) 6902 – Fax: +39 (0438) 690299 e-mail: [info.it@hikvision.com](mailto:info.it@hikvision.com)

## *"eZVIZ": nella nuvola con tre click ….*

*HIKVISION* presenta il servizio **Cloud** con funzionalità Live, Playback, Notifiche Push, Audio

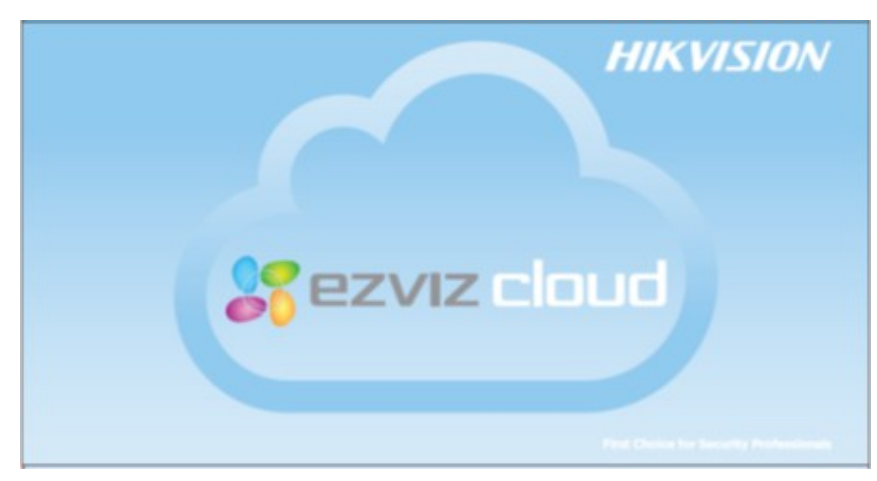

Nell'era delle connessioni via internet e della rincorsa alla visualizzazione del proprio sistema di videosorveglianza a distanza, risulta determinante poter offrire un servizio che facilita le operazioni di configurazione dei parametri di rete necessari, indipendentemente dall'operatore telefonico.

Hikvision, numero 1 al mondo nella produzione di apparati di videosorveglianza, è lieta di

presentare "eZVIZ", il servizio di cloud

che permette all'installatore di registrare e pubblicare il dispositivo Hikvision anche nelle situazioni di reti complesse, che fino ad ora risultavano ostili da gestire.

#### **DA CONNESSIONE TRADIZIONALE A "ezviz"**

Grazie ad una connessione Peer-to-Peer, le immagini del dispositivo Hikvision verranno visualizzate sullo smartphone attraverso pochissimi passaggi. DVR , singole telecamere IP ed NVR potranno essere pubblicati indipendentemente dalla tipologia di rete in cui verranno installati.

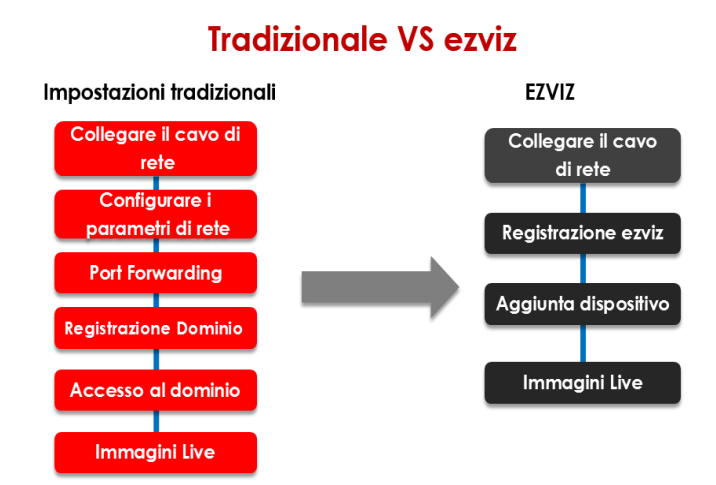

Nei dispositivi che supportano il servizio "eZVIZ", la procedura di registrazione risulta semplificata, in quanto non è più necessario eseguire alcuna configurazione di port mapping. Questo significa semplificare e ottimizzare notevolmente i tempi per l'installazione.

Il servizio è utilizzabile tendenzialmente per qualsiasi contesto nel quale sia installato un dispositivo Hikvision "Cloud-supported", specificatamente verso sistemi con reti complesse, con router multilivello e con vincoli UMTS non aggirabili fino ad ora.

### **ACCESSO DA WEB CLIENT E DA APP MOBILE**

Per poter utilizzare il servizio, è necessario aggiungere un account, eseguendo la registrazione al portale [www.ezviz7.com.](http://www.ezviz7.com/) Ogni account è il gestore dei propri dispositivi e può decidere di abilitare eventuali altri utilizzatori del proprio dispositivo, fino ad un massimo di 10 utenti.

Il nuovo dispositivo Hikvision può essere aggiunto accedendo via web oppure utilizzando l'APP da smartphone per iOS e Android. Inoltre, potrete utilizzare iVMS-4500 e iVMS-4500HD per accedere con il vostro account, ai vostri dispositivi Hikvision registrati nel Cloud.

#### **FUNZIONALITA' SUPPORTATE**

Una volta aggiunto, il dispositivo potrà inviare le immagini Live, gli eventuali video registrati a bordo (su SD Card per le telecamere IP che la supportano, su HDD per i registratori o su NAS), inviare le notifiche Push a seguito di allarme per motion detection.

Se avete la necessità di stabilire una comunicazione vocale con il vostro dispositivo, cliccando sul tasto "Microfono" dall'interfaccia web oppure da App, attiverete la funzionalità di audio bidirezionale nei dispositivi provvisti di microfono e altoparlante.

#### **GLOBALITA', SICUREZZA E PRIVACY**

Il servizio offerto da Hikvision prevede la presenza di più server dislocati a livello globale nel mondo. Questo permette una migliore distribuzione delle risorse, backup automatici, ritardi pressochè nulli e una bassissima percentuale di perdita di pacchetti.

Inoltre l'accesso ai dispositivi avviene attraverso connessioni HTTPS e SSL, questo per garantire trasmissioni sicure, dove le informazioni dell'utente sono strettamente protette in caso di attacco informatico.

Per ulteriori informazioni, non esitate a contattarci allo 0438-6902 oppure scriverci a [itinfocomm@hikvision.com](mailto:itinfocomm@hikvision.com).

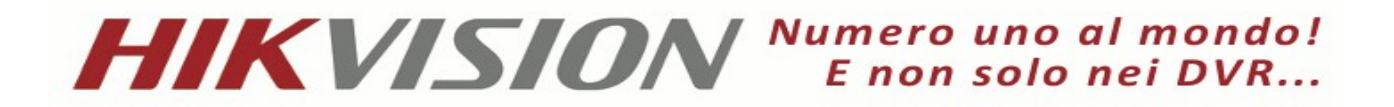